# **GONG - Errores #624**

# **Error en la exportación de textos: no va bien con letras acentuadas ni con la Ñ**

2010-11-29 00:13 - Txema Larrea

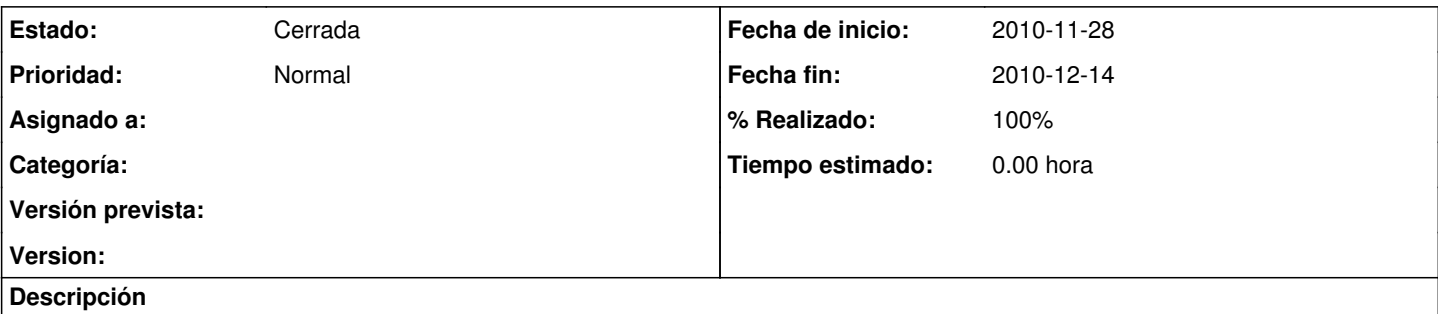

A la hora de exportar, bien sea la matriz, el presupuesto o los gastos, no se transcriben correctamente las vocales acentuadas ni la Ñ (mayúscula o minúscula). Ocurre tanto si se abre la hoja de cálculo con Excel (Microsoft Office) o con scalc (OpenOffice). Se adjunta documento Word con ejemplos detallados.

### **Histórico**

#### **#1 - 2010-12-14 16:40 - pascal carrie**

*- Fecha fin establecido a 2010-12-14*

*- Estado cambiado Nueva por Cerrada*

*- % Realizado cambiado 0 por 100*

### **Ficheros**

Error\_al\_transcribir\_acentos\_y\_la\_Ñ.doc 31,5 KB 2010-11-28 2010-11-28 Txema Larrea